Министерство образования и молодежной политики Свердловской области Государственное автономное профессиональное образовательное учреждение Свердловской области «Екатеринбургский монтажный колледж»

**ТВЕРЖДАЮ** З.Н.Чистяков 2021г.

# **ДОПОЛНИТЕЛЬНАЯ ПРОФЕССИОНАЛЬНАЯ ПРОГРАММА ПОВЫШЕНИЯ КВАЛИФИКАЦИИ** «РАЗРАБОТКА МОБИЛЬНЫХ ПРИЛОЖЕНИЙ НА XAMARIN.FORMS»

# **Направление подготовки (специальности):**

09.02.04 "Информационные системы (по отраслям)",

09.02.07 "Информационные системы и программирование"

**Категория слушателей:** к освоению программы допускаются лица имеющие или получающие среднее профессиональное и (или) высшее образование, лица, имеющие СПО /ВПО

# **Уровень квалификации:** 2

**Объем:** 72 академ. часа

**Срок:** 1 месяц

**Форма обучения:** Очная

**Организация процесса обучения:** Очно с применением дистанционных образовательных технологий и электронного обучения

Екатеринбург, 2021

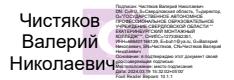

Аннотация к программе

На сегодняшний день необходимость в создании мобильных приложений очень высока.

Программа направлена на знакомство слушателей с методами проектирования мобильных приложений и со способами их реализации с помощью Xamarin.Forms. В программе предусмотрены мастер-классы , а также практические работы по созданию мобильных приложений. Программа предполагает выполнение итоговых кейсовых заданий (практико-ориентированных заданий, направленных на решение актуальных задач), которые позволяют продемонстрировать освоение профессиональной компетенции "Разработка мобильных приложений".

Разработчик(и): Грибова Анна Владимировна Преподаватель

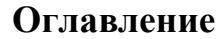

<span id="page-2-0"></span>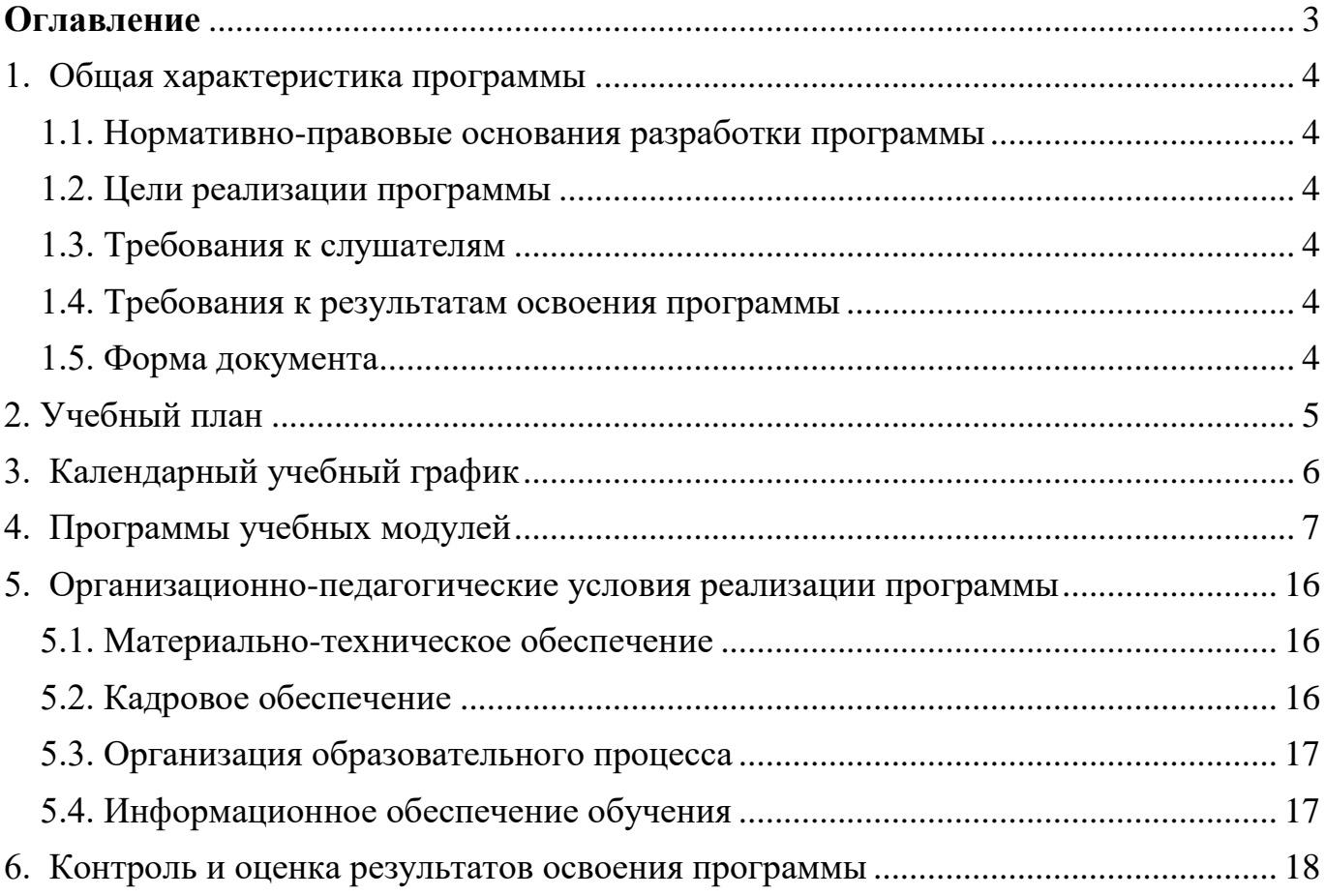

## <span id="page-3-0"></span>**1. Общая характеристика программы**

### <span id="page-3-1"></span>**1.1. Нормативно-правовые основания разработки программы**

Программа разработана в соответствии

- ⎯ со спецификацией стандартов Ворлдскиллс по компетенции «Разработка мобильных приложений»;
- ⎯ профессиональным стандартом «Программист» (утвержден приказом Минтруда России от 18 декабря 2013 года) № № 30635);

# <span id="page-3-2"></span>**1.2. Цели реализации программы**

Дополнительная профессиональная программа повышения квалификации направлена на совершенствование и (или) получение новой компетенции, необходимой для профессиональной деятельности, и (или) повышение профессионального уровня в рамках имеющейся квалификации, с учетом спецификации стандарта Ворлдскиллс по компетенции «Разработка мобильных приложений».

# <span id="page-3-3"></span>**1.3. Требования к слушателям**

Требования к слушателям:

⎯ Базовые знания в программировании на языке C#;

⎯ Опыт написания UI приложения используя технологию WPF

### <span id="page-3-4"></span>**1.4. Требования к результатам освоения программы**

Результатом освоения программы является освоение следующих профессиональных и общих компетенций:

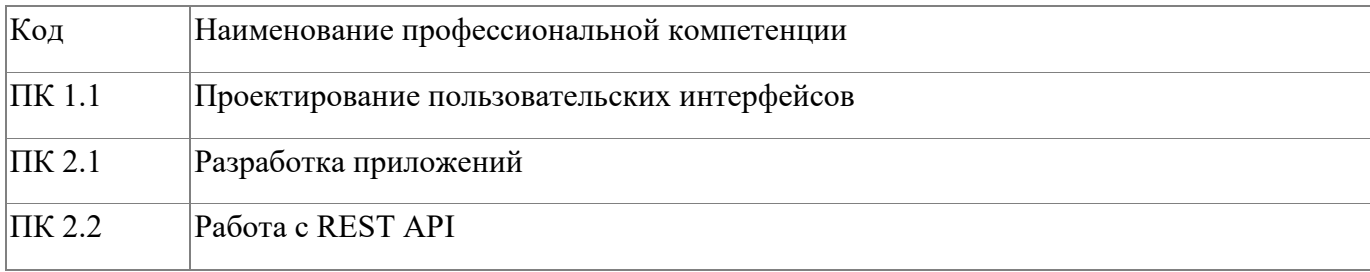

# <span id="page-3-5"></span>**1.5. Форма документа**

По результатам освоения программы выдается: Удостоверение о повышении квалификации

# **2. Учебный план**

<span id="page-4-0"></span>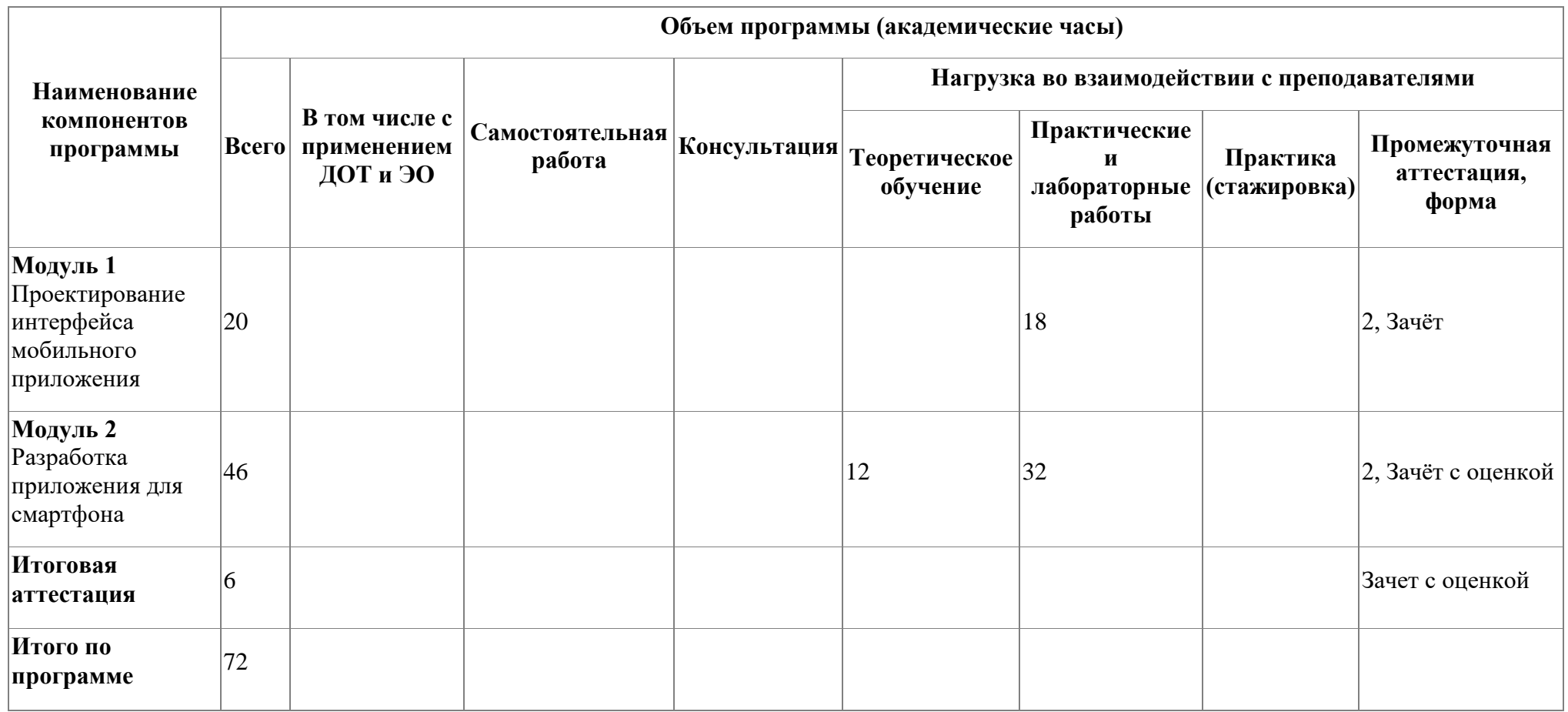

# **3. Календарный учебный график**

<span id="page-5-0"></span>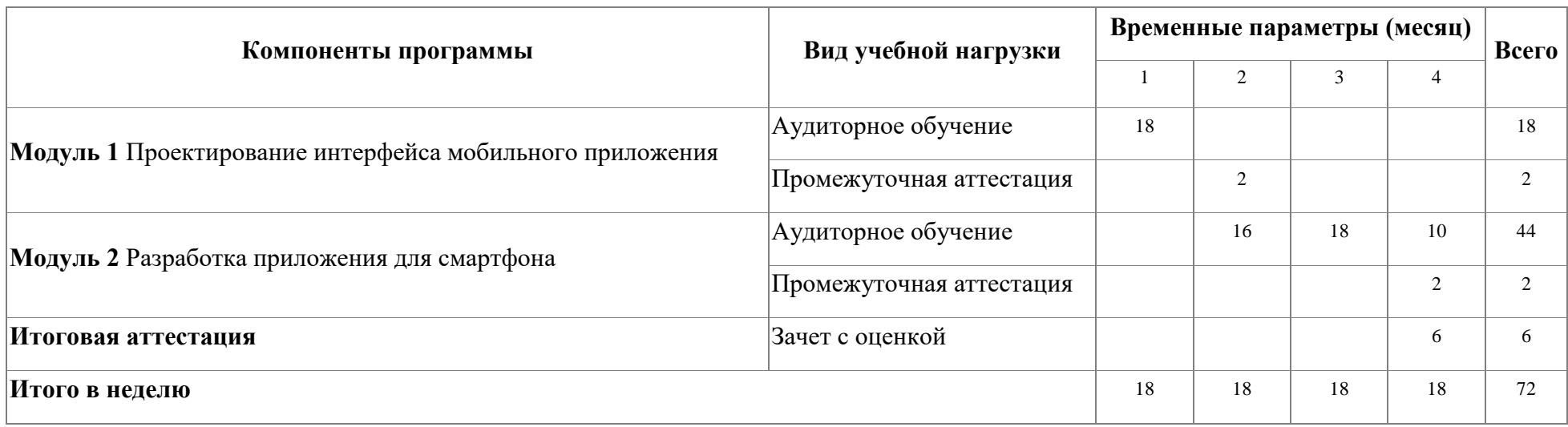

## <span id="page-6-0"></span>**4. Программы учебных модулей**

### **4.1. Модуль 1. Проектирование интерфейса мобильного приложения**

Модуль направлен на проектирование и реализацию интерфейсных форм мобильного приложения в соответствии с руководством по стилю.

## **4.1.1. Цели реализации модуля**

В результате освоения модуля, слушатель должен освоить принципы построения пользовательских интерфейсов в соответствии с представленной документацией на разработку (Например, руководства по стилю)

## **4.1.2. Требования к результатам освоения модуля**

Результатом освоения модуля является освоение следующих

профессиональных и общих компетенций:

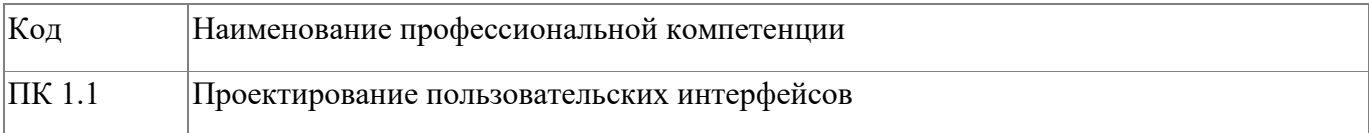

В результате освоения модуля слушатель должен:

# **иметь практический опыт:**

—проектирования интерфейсных форм мобильного приложения;

⎯реализации интерфейсных форм мобильного приложения;

**знать:**

— правила реализации интерфейсных форм на основе предложенной документации (Например, руководства по стилю);

**уметь:**

- ⎯ проектировать интерфейсные формы мобильного приложения;
- ⎯реализовывать интерфейсные формы мобильного приложения

# **4.1.3. Программа модуля**

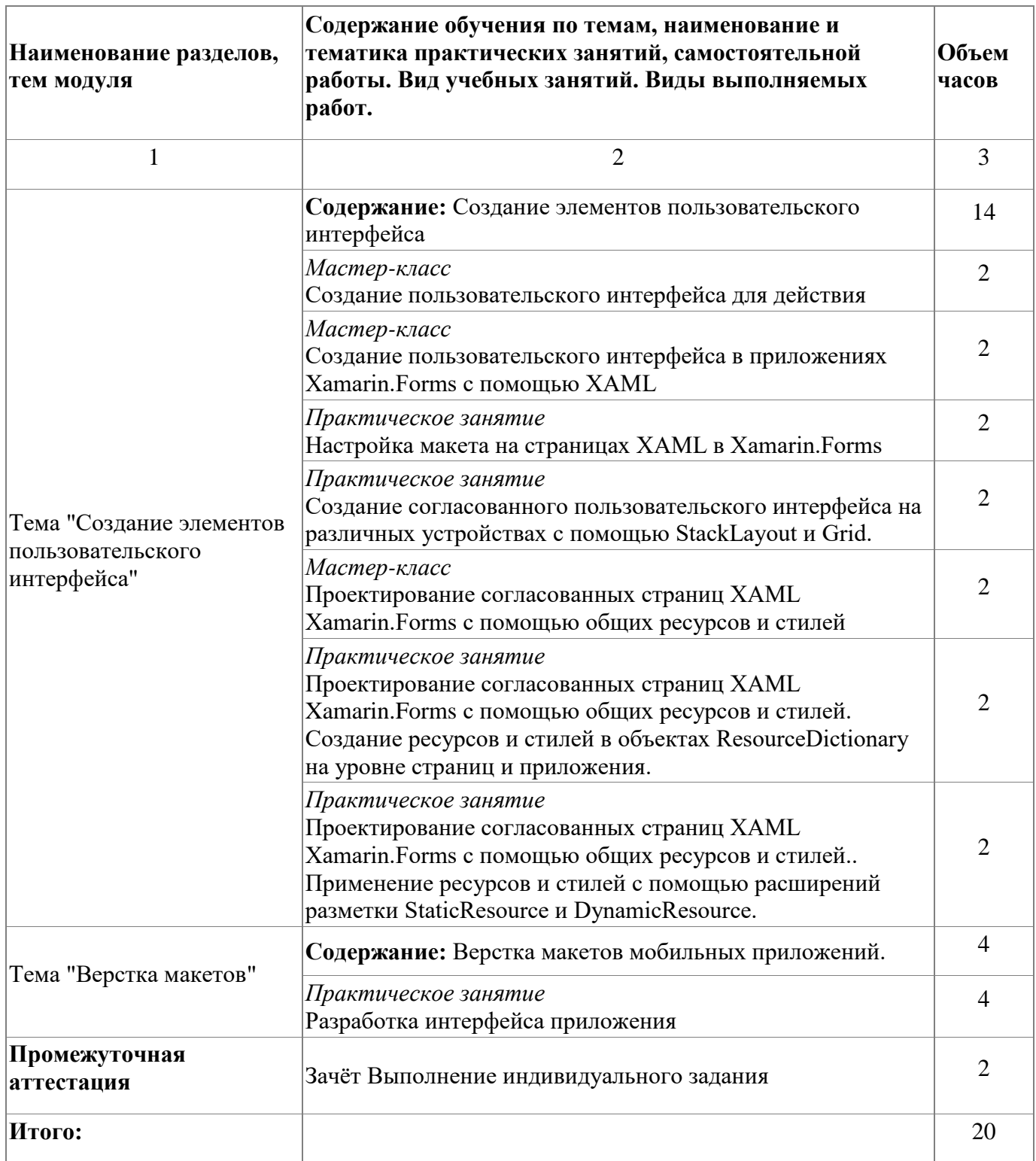

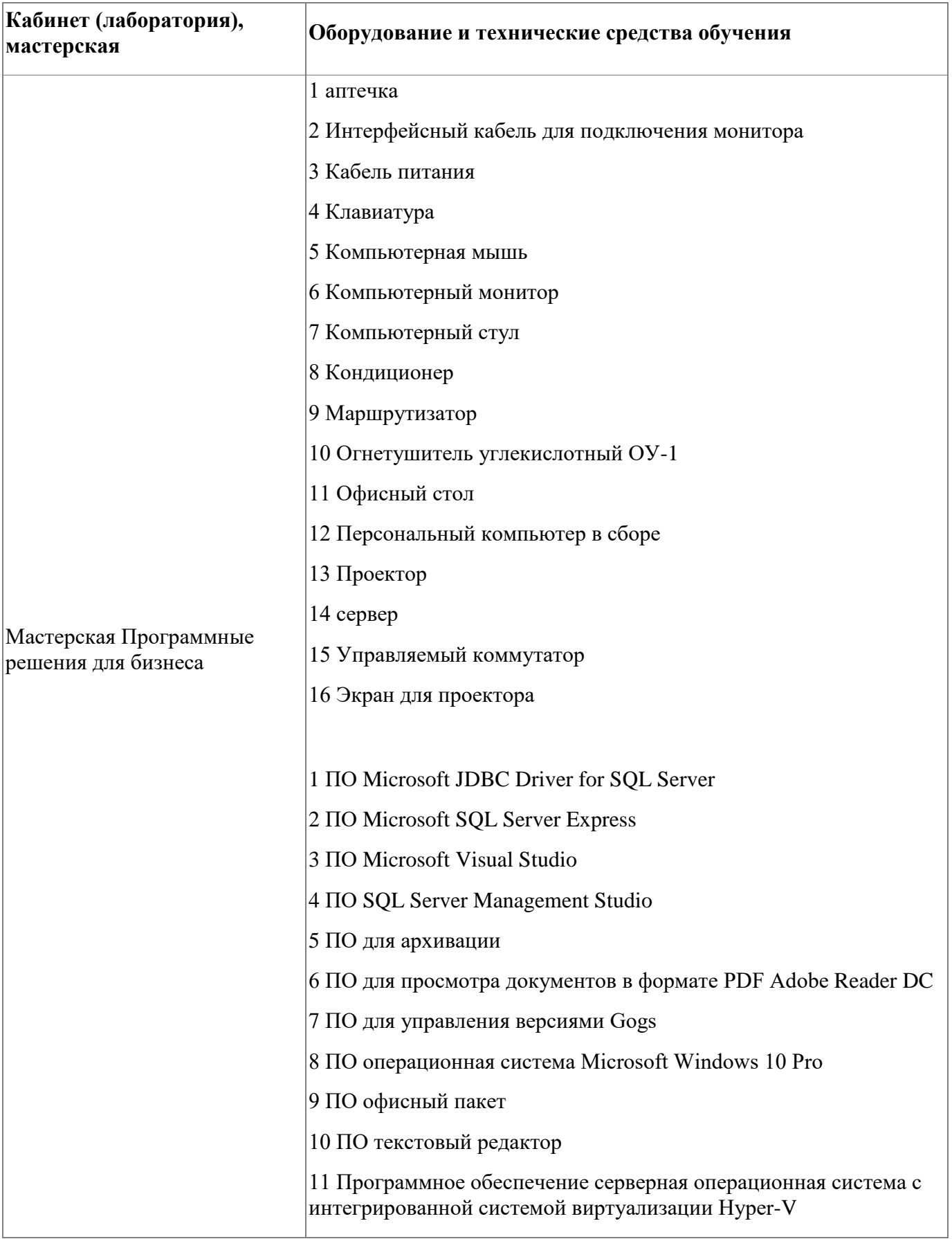

# 4.1.4. Материально-техническое обеспечение

### **4.1.5. Кадровое обеспечение**

Грибова Анна Владимировна - эксперт демонстрационного экзамена, ВКК, преподаватель

# **4.1.6. Организация образовательного процесса**

Сопровождение обучения ведется с помощью системы дистанционного обучения (СДО). Курс СДО включает подробное описание выполнения практических заданий, видеоматериал по всем изучаемым темам. Курс представляет собой тематически завершенный, структурированный авторами учебный материал, который предназначен для организации самостоятельной работы и используется в качестве веб-поддержки курса.

# **4.1.7. Информационное обеспечение обучения**

Основная литература:

1. Чарльз Петцольд. Создание мобильных приложений с помощью Xamarin.Forms

Электронные и интернет-ресурсы:

1. Создание мобильных приложений с помощью Xamarin.Forms [Электронный ресурс] - режим доступа: https://docs.microsoft.com/ru-ru/learn/paths/build-mobileapps-with-xamarin-forms/

2. Электронная книга "Шаблоны корпоративного приложения с использованием Xamarin.Forms" [Электронный ресурс] - режим доступа: https://docs.microsoft.com/ruru/xamarin/xamarin-forms/enterprise-application-patterns/

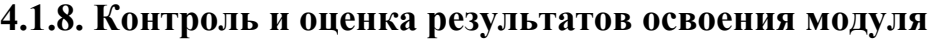

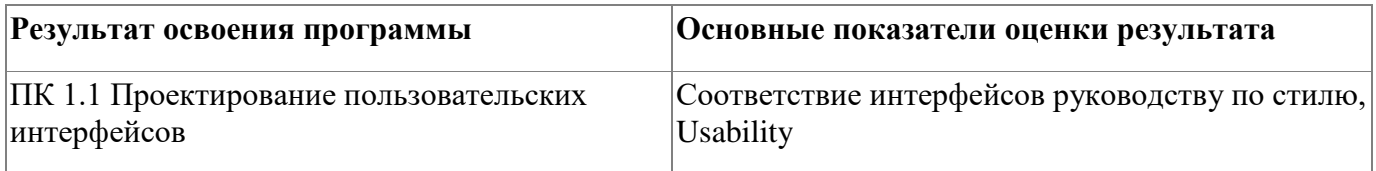

Форма и вид аттестации по модулю:

Зачет с оценкой

### 4.2. Модуль 2. Разработка приложения для смартфона

Модуль направлен на работу с REST API, который использует HTTP-запросы для получения, извлечения. размещения и удаления данных. В модуле реализуется взаимодействие пользовательского интерфейса, доступ к данным, данными. Модуль управление направлен на реализацию мобильного функциональности приложения

### 4.2.1. Цели реализации модуля

В результате освоения модуля слушатели познакомятся с методологией разработки мобильных приложений, научатся использовать технологии для работы с базами данных, использовать технологии для работы с различными протоколами обмена данными, строить приложения со сложной логикой переходов, отлаживать мобильное приложение и устранять ошибки.

#### 4.2.2. Требования к результатам освоения модуля

Результатом освоения модуля является освоение следующих

профессиональных и общих компетенций:

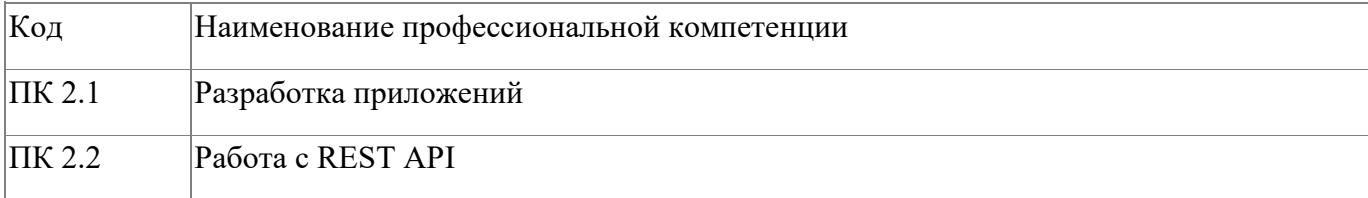

В результате освоения модуля слушатель должен:

#### иметь практический опыт:

- разработки мобильных приложений;
- $-pa6$ <sub>OTH</sub>  $c$  REST API

знать:

важность оптимизации проекта системы с упором на модульность и

возможность повторного использования;

- важность использования методологий разработки систем;

- ⎯важность принятия во внимание всех нормальных и аномальных сценариев и работы с исключительными ситуациями;
- ⎯важность соблюдения стандартов (например, кодекса стандартов, руководства по стилю, проектов пользовательских интерфейсов);
- $-$  уметь:
- ⎯использовать существующий код в качестве основы для анализа и
	- модификаций;
- ⎯использовать технологии для работы с базами данных;
- ⎯использовать технологии для работы с различными протоколами обмена данными;
- ⎯строить приложения со сложной логикой переходов; отлаживать мобильное приложение и устранять ошибки

## **4.2.3. Программа модуля**

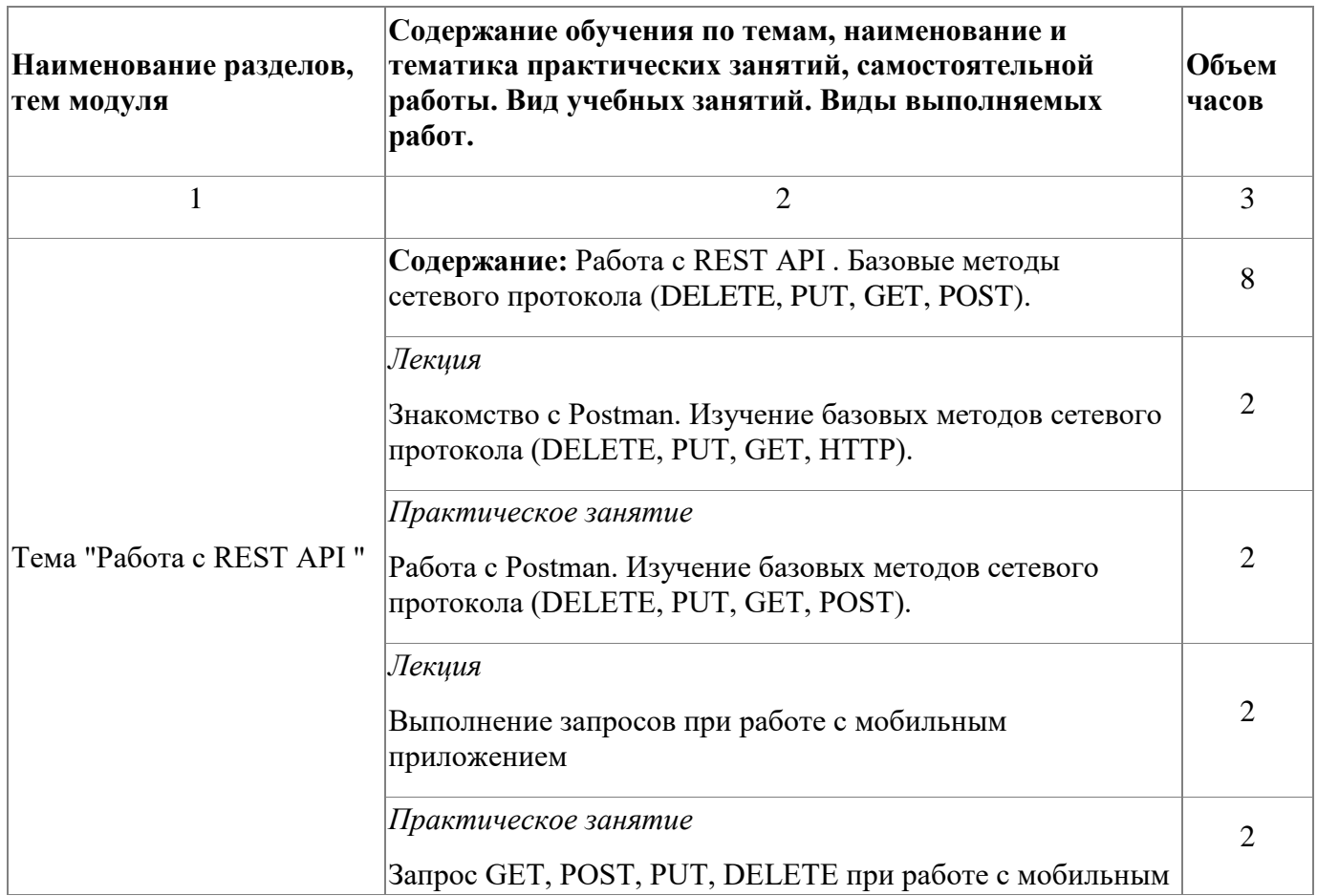

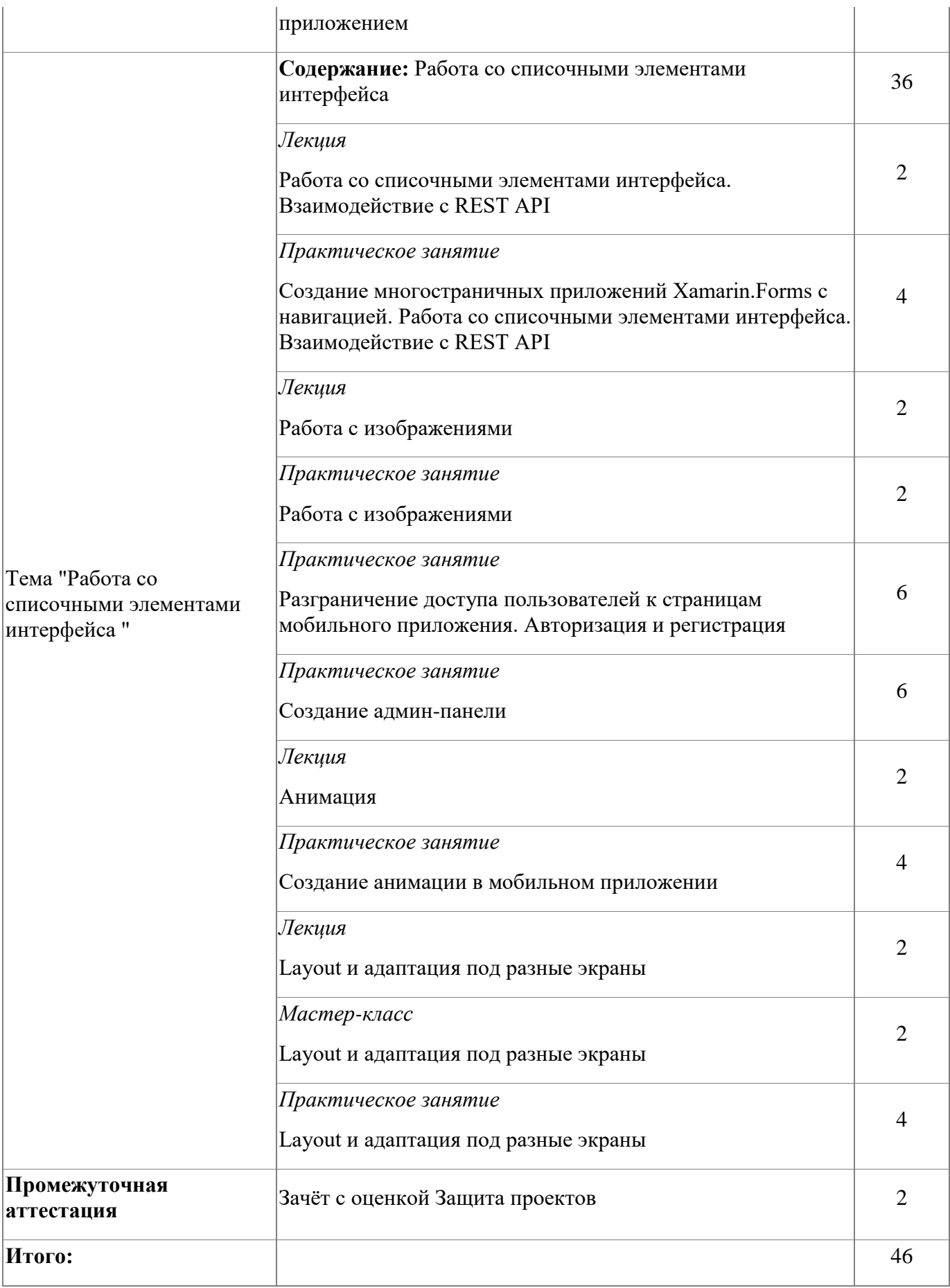

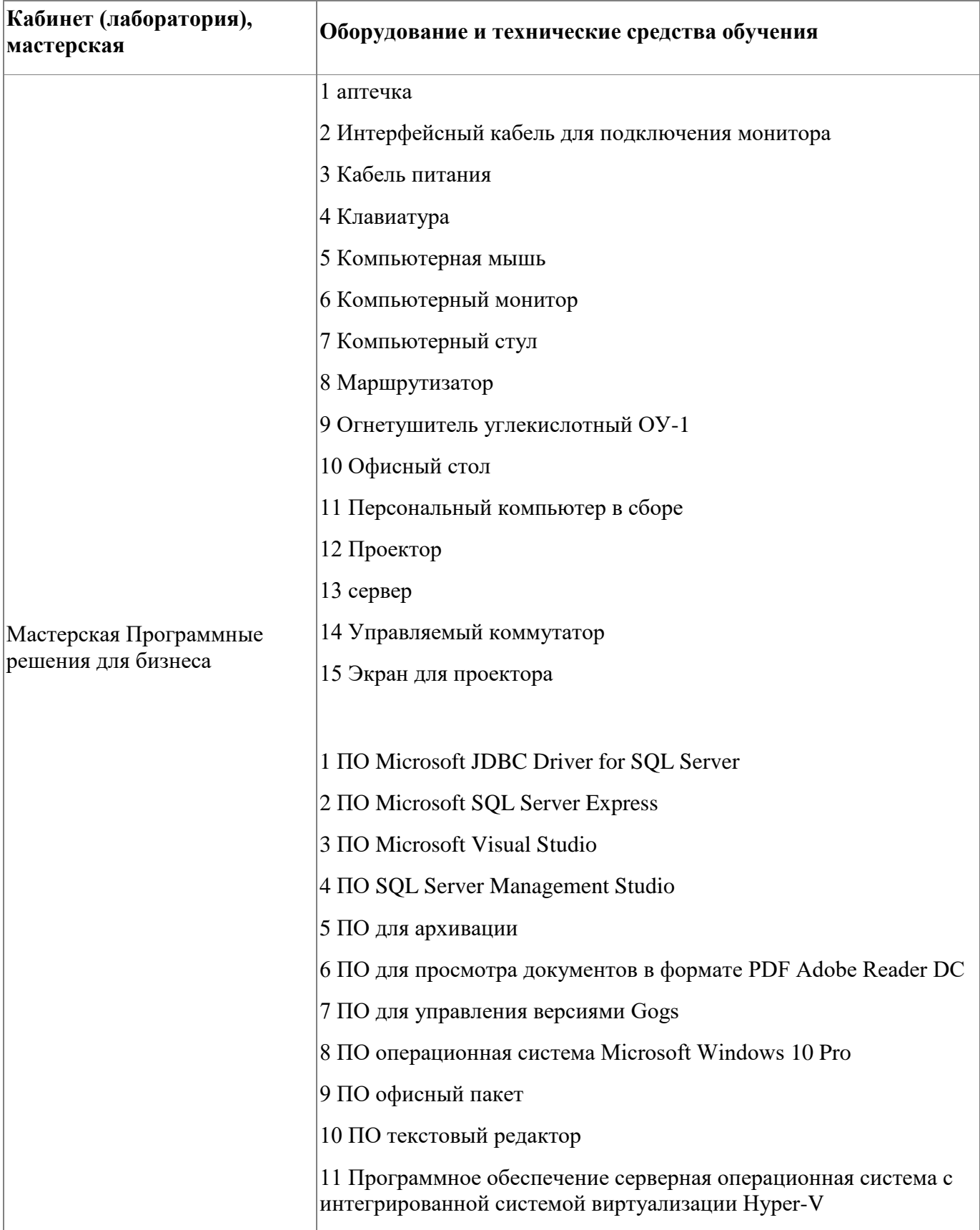

# 4.2.4. Материально-техническое обеспечение

### **4.2.5. Кадровое обеспечение**

Грибова Анна Владимировна - эксперт демонстрационного экзамена, ВКК, преподаватель

### **4.2.6. Организация образовательного процесса**

Сопровождение обучения ведется с помощью системы дистанционного обучения (СДО). Курс СДО включает подробное описание выполнения практических заданий, видеоматериал по всем изучаемым темам. Курс представляет собой тематически завершенный, структурированный авторами учебный материал, который предназначен для организации самостоятельной работы и используется в качестве веб-поддержки курса.

## **4.2.7. Информационное обеспечение обучения**

Основная литература:

1. Чарльз Петцольд. Создание мобильных приложений с помощью Xamarin.Forms

Электронные и интернет-ресурсы:

1. Создание мобильных приложений с помощью Xamarin.Forms [Электронный ресурс] - режим доступа: https://docs.microsoft.com/ru-ru/learn/paths/build-mobileapps-with-xamarin-forms/

2. Электронная книга "Шаблоны корпоративного приложения с использованием Xamarin.Forms" [Электронный ресурс] - режим доступа: https://docs.microsoft.com/ruru/xamarin/xamarin-forms/enterprise-application-patterns/

#### **4.2.8. Контроль и оценка результатов освоения модуля**

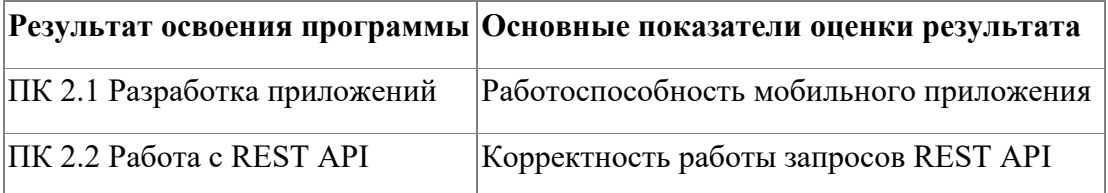

Форма и вид аттестации по модулю:

Зачет с оценкой

# <span id="page-15-0"></span>**5. Организационно-педагогические условия реализации программы**

# <span id="page-15-1"></span>**5.1. Материально-техническое обеспечение**

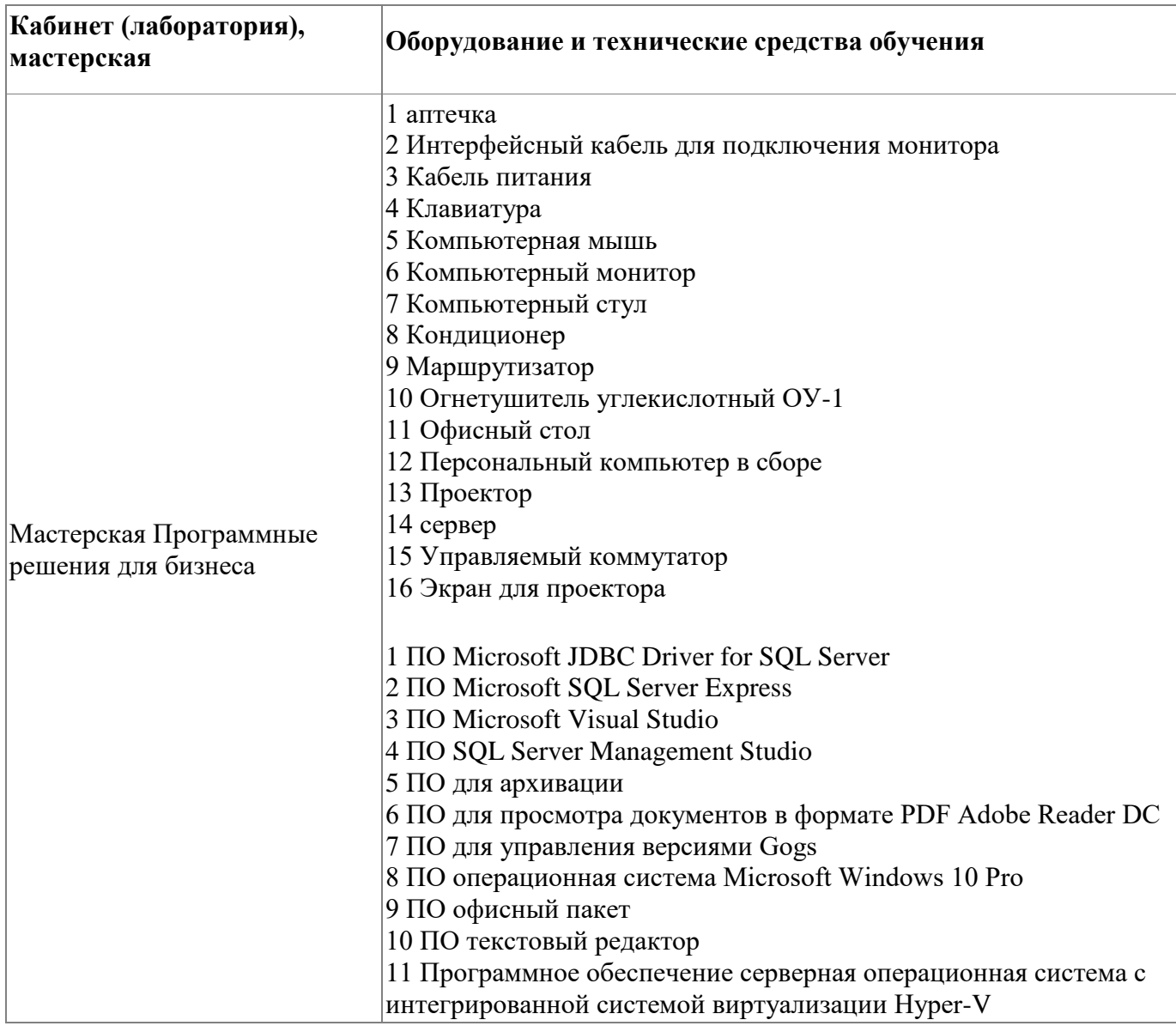

# <span id="page-15-2"></span>**5.2. Кадровое обеспечение**

Грибова Анна Владимировна, преподаватель, ВКК, эксперт демонстрационного экзамена

#### <span id="page-16-0"></span>**5.3. Организация образовательного процесса**

Сопровождение обучения ведется с помощью системы дистанционного обучения (СДО). Курс СДО включает подробное описание выполнения практических заданий, видеоматериал по всем изучаемым темам. Курс представляет собой тематически завершенный, структурированный авторами учебный материал, который предназначен для организации самостоятельной работы и используется в качестве веб-поддержки курса.

# <span id="page-16-1"></span>**5.4. Информационное обеспечение обучения**

Основная литература:

1. Чарльз Петцольд. Создание мобильных приложений с помощью Xamarin.Forms

2. Чарльз Петцольд. Создание мобильных приложений с помощью Xamarin.Forms

Электронные и интернет-ресурсы:

1. Создание мобильных приложений с помощью Xamarin.Forms [Электронный ресурс] - режим доступа: https://docs.microsoft.com/ru-ru/learn/paths/build-mobileapps-with-xamarin-forms/

2. Электронная книга "Шаблоны корпоративного приложения с использованием Xamarin.Forms" [Электронный ресурс] - режим доступа: https://docs.microsoft.com/ruru/xamarin/xamarin-forms/enterprise-application-patterns/

3. Создание мобильных приложений с помощью Xamarin.Forms [Электронный ресурс] - режим доступа: https://docs.microsoft.com/ru-ru/learn/paths/build-mobileapps-with-xamarin-forms/

4. Электронная книга "Шаблоны корпоративного приложения с использованием Xamarin.Forms" [Электронный ресурс] - режим доступа: https://docs.microsoft.com/ruru/xamarin/xamarin-forms/enterprise-application-patterns/

### <span id="page-17-0"></span>**6. Контроль и оценка результатов освоения программы**

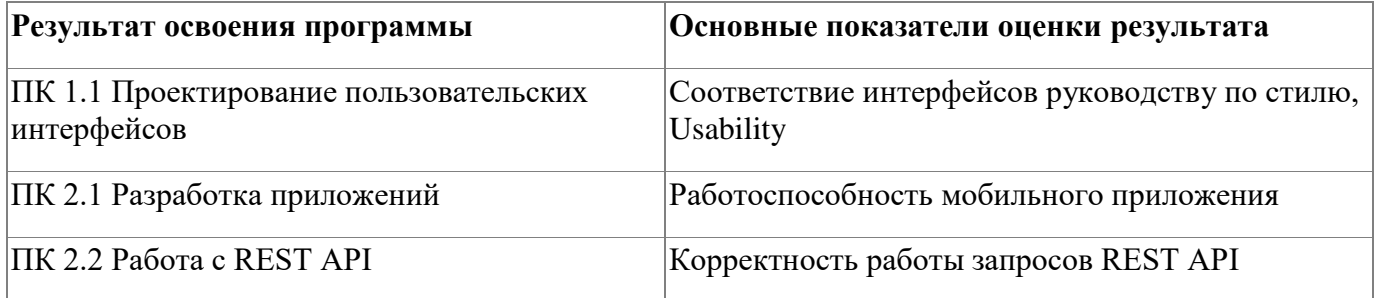

Контроль и оценка результатов освоения программы:

Программа обучения по дополнительной профессиональной образовательной программе предусматривает выполнение итогового зачетного задания , имеющего практико-ориентированный характер и направленного на решение актуальных задач. Итоговое задание позволяет продемонстрировать освоение профессиональной компетенции "Разработка мобильных приложений".

Итоговая аттестация по программе: Зачет с оценкой, Выполнение зачетного практического задания.